Espace pédagogique de l'académie de Poitiers > Collège Ferdinand Clovis Pin > Espace parents > Famille et école <https://etab.ac-poitiers.fr/coll-fcpin-poitiers/spip.php?article768> - Auteur : Webmestre

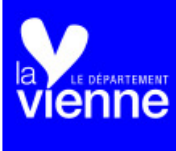

ENEJ - Enregistrer un nouveau mot de passe

publié le 13/04/2024

*Descriptif :*

Le RECTORAT a réinitialisé tous les mots de passe existants (parents et élèves). Ci-joint la procédure à suivre pour enregistrer un nouveau mot de passe.

Dans le cadre des mesures de sécurisation des messageries accessibles via les ENT, le Rectorat de Poitiers a réinitialisé tous les mots de passe élèves et parents avant réouverture de ces messageries.

Ainsi, à votre prochaine connexion, vous serez dans l'obligation de choisir un nouveau mot de passe pour accéder à [ENEJ](https://enej.lavienne86.fr/fr/mire) et donc à Pronote.

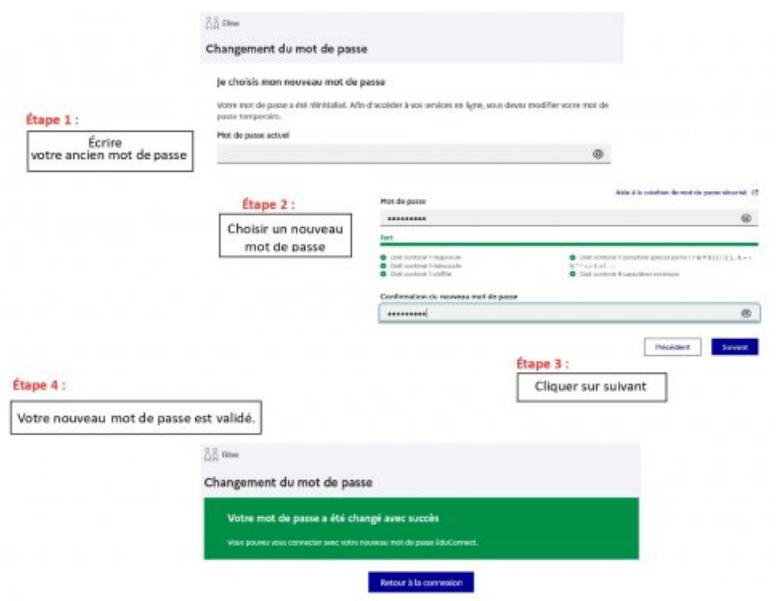

Vous pouvez maintenant fermer votre navigateur puis retourner sur

le site : <https://enej.lavienne86.fr/fr/mire> <sup>n</sup> pour vous connecter de nouveau à ENEJ.

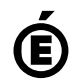

 **Académie de Poitiers** Avertissement : ce document est la reprise au format pdf d'un article proposé sur l'espace pédagogique de l'académie de Poitiers. Il ne peut en aucun cas être proposé au téléchargement ou à la consultation depuis un autre site.